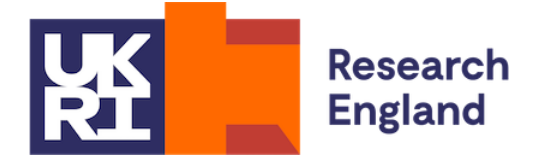

# **HESA data to inform 2020-21 funding data summary: Post-collection output**

**Quality-related research (QR) research degree programme (RDP) supervision fund data summary technical document**

#### **Purpose**

- 1. This document describes the algorithms we use to derive postgraduate research (PGR) student FTE numbers from HESA data to inform 2020-21 QR RDP supervision funding.
- 2. This document is aimed at readers with an in-depth knowledge of the data. Readers are advised to have copies of the HESA Student record coding manual 2018-19 to hand [\(](http://www.hesa.ac.uk/collection/c17051)[www.hesa.ac.uk/collection/c18051](http://www.hesa.ac.uk/collection/c18051)[\)](http://www.hesa.ac.uk/collection/c17051) when using this document.

#### **HESA fields used in the 2020-21 QR RDP supervision fund data summary algorithms**

- 3. Only certain fields, detailed in Table 1, are used to generate the 2020-21 QR RDP supervision fund data summary using HESA student data from the academic year 2018-19.
- 4. Throughout this document, fields taken or derived from the HESA return are shown in capitals using the names given in Tables 1 and 2 respectively.

## **Using the individualised file**

5. When working through this document it is necessary to use the individualised file RDP18\_PCO\_XXXXXXXX\_IND.csv, where XXXXXXXX is the UK Provider Reference Number (UKPRN) for the provider<sup>1</sup>. This document shows the calculation of the eligible PGR FTE. The individualised file contains one record for each student instance x unit of assessment x provider supervising this part of the instance (HUSID x NUMHUS x UOA2014 x RDPPROV) that has a postgraduate course aim (that is, the first character of COURSEAIM = D, E, L or M, unless COURSEAIM = M22, M26 or M28) during 2018-19.

 $\overline{a}$ <sup>1</sup> Details on how to access this file can be found on the Office for Students Website [https://www.officeforstudents.org.uk/dataand-analysis/supplying-data/submitting-data-through-the-ofs](https://www.officeforstudents.org.uk/data-and-analysis/supplying-data/submitting-data-through-the-ofs-portal/)[portal/.](https://www.officeforstudents.org.uk/data-and-analysis/supplying-data/submitting-data-through-the-ofs-portal/)

## **Table 1: HESA fields which are used to inform the QR RDP supervision fund data summary**

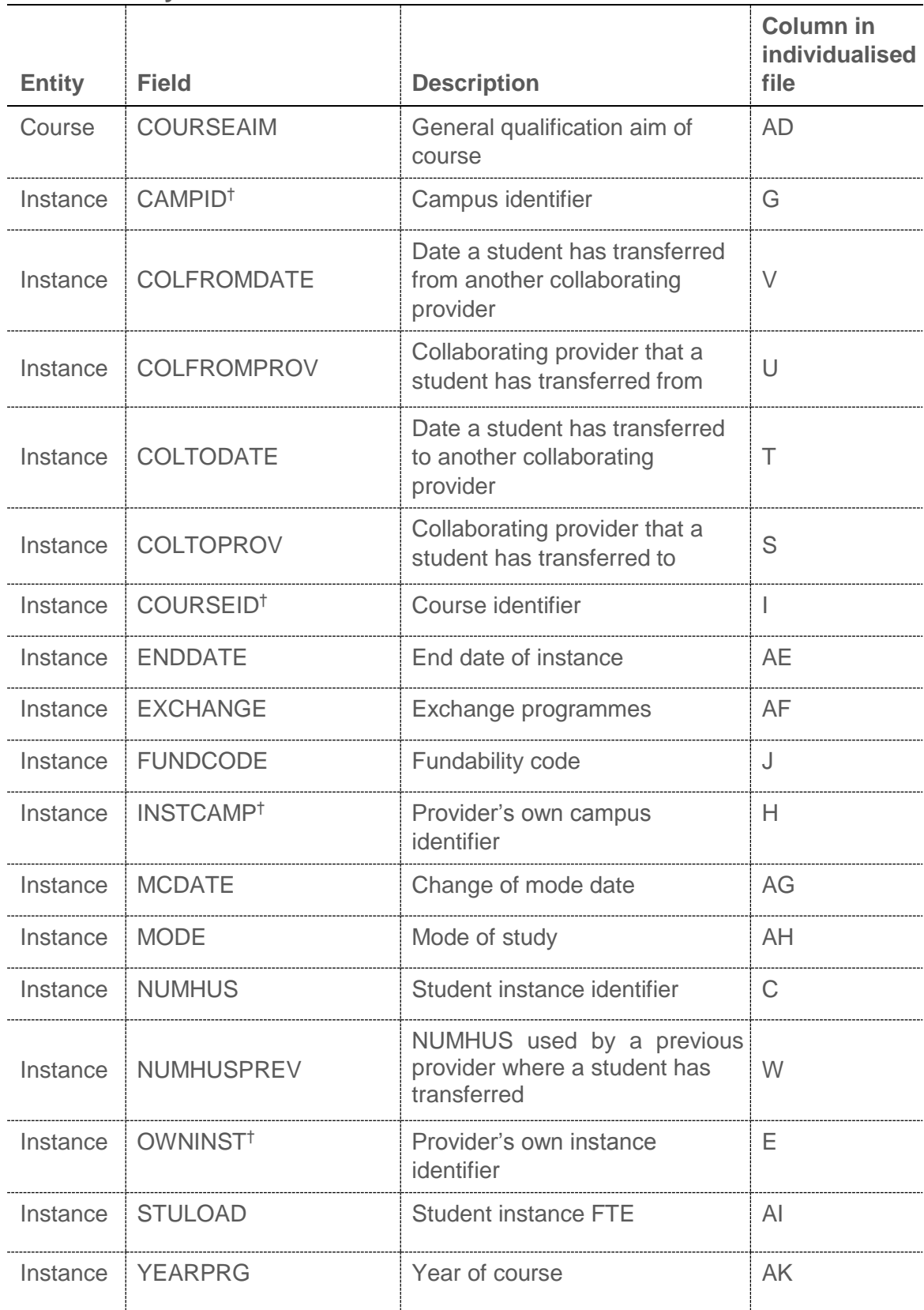

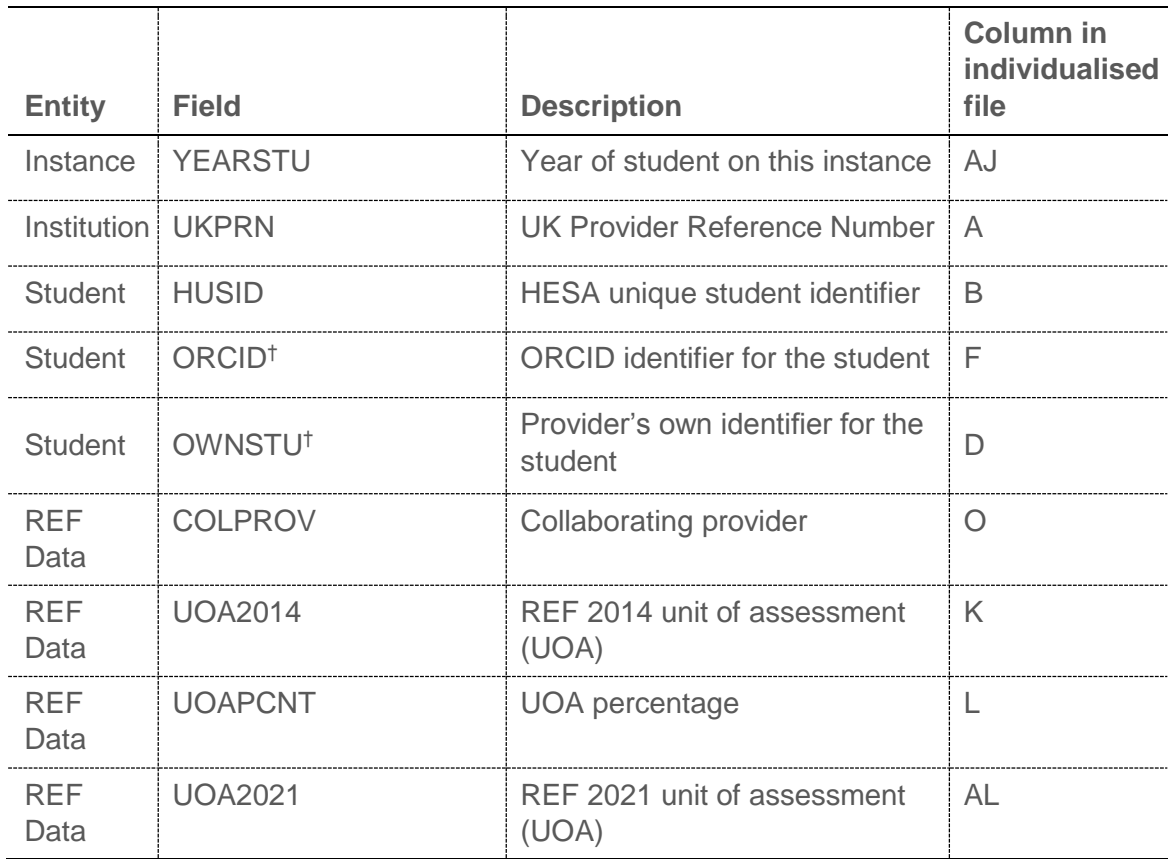

† These fields are not used to calculate the QR RDP supervision fund but are included in the individualised file to allow easy identification of students.

## **Description of derived fields**

6. This section details the derived fields in the individualised file. These fields are used to build the PGR FTE used in the QR RDP supervision fund data summary.

**Table 2: Derived fields which are used to inform the QR RDP supervision fund data summary**

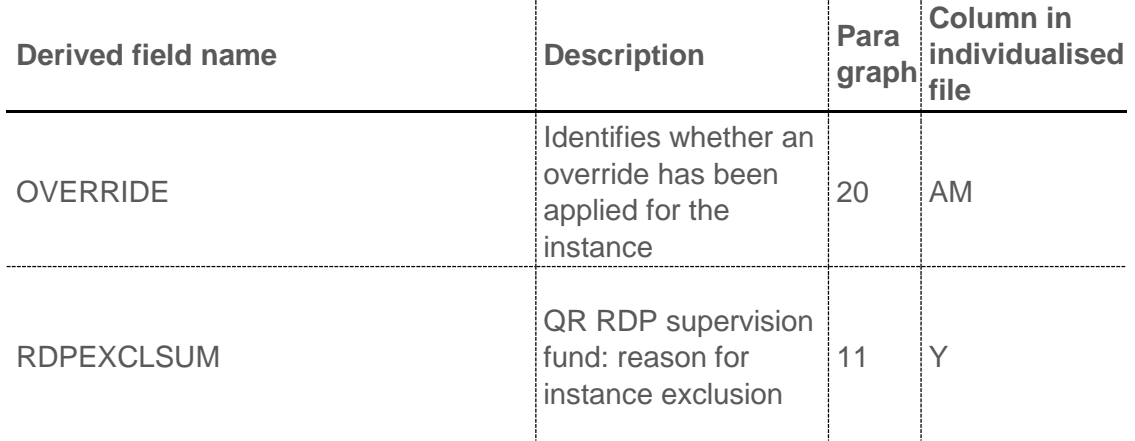

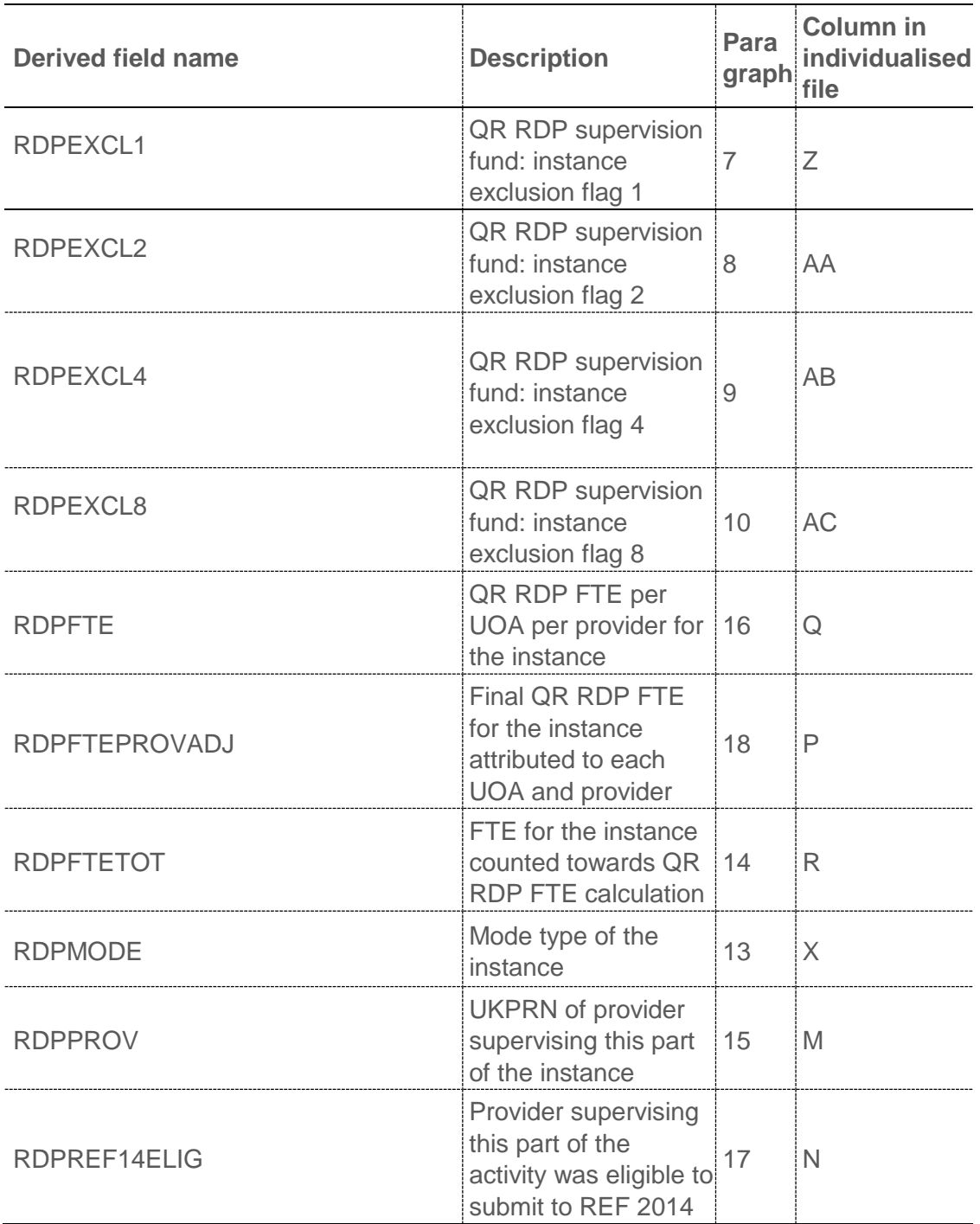

## **RDPEXCL1 (Column Z)**

7. This field indicates whether the student is active on the instance during the academic year 2018-19.

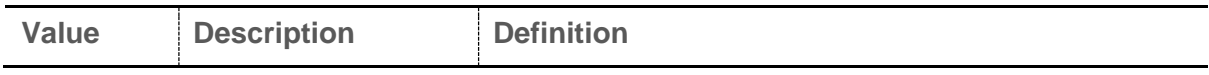

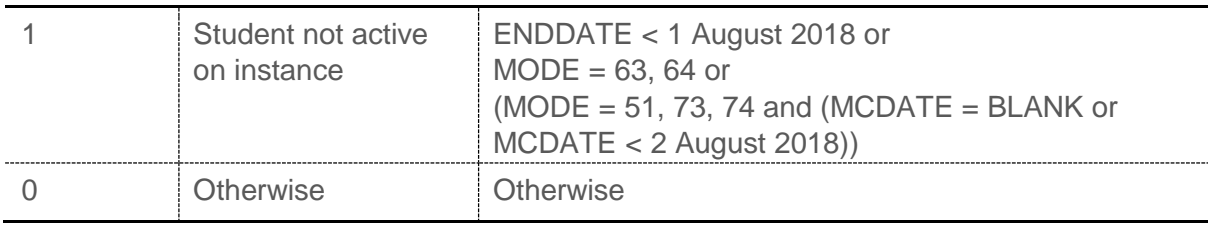

#### **RDPEXCL2 (Column AA)**

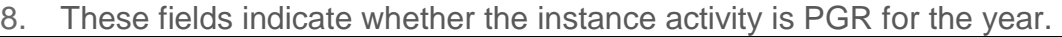

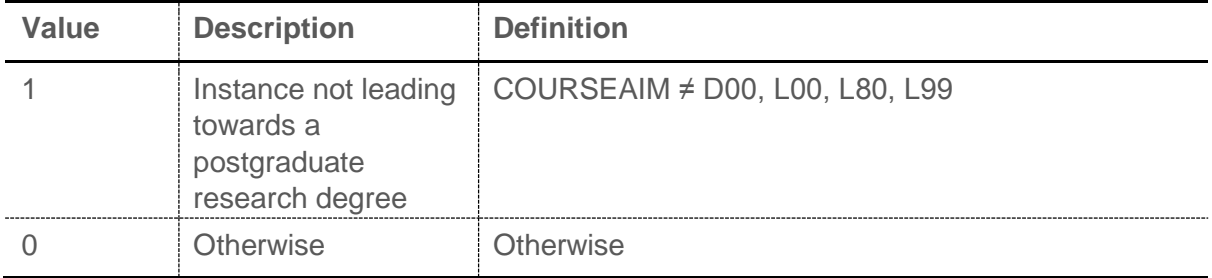

## **RDPEXCL4 (Column AB)**

9. These fields indicate whether the instance is an incoming exchange for the year.

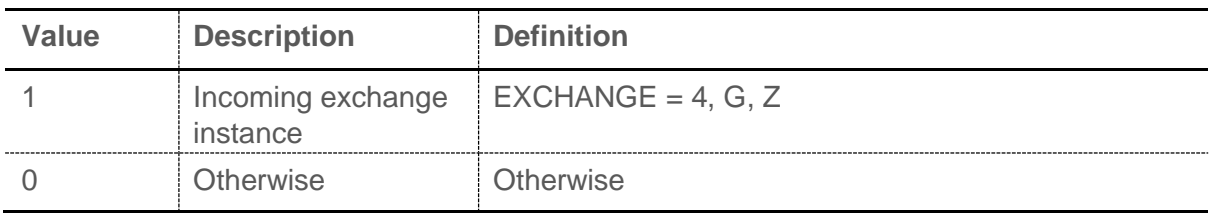

## **RDPEXCL8 (Column AC)**

10. This field indicates whether the instance is Research England-fundable in 2018- 19, or an instance with a reduced return.

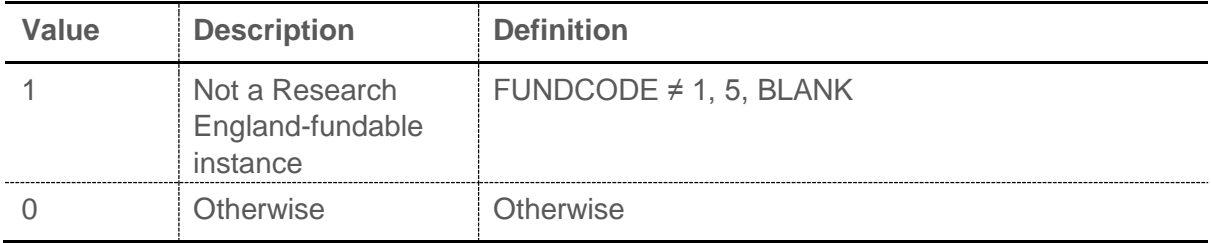

## **RDPEXCLSUM (Column Y)**

11. This field indicates whether the student's instance FTE contributes towards the eligible QR RDP FTE. It is calculated as  $(1 \times \text{RDPEXCL1}) + (2 \times \text{RDPEXCL2}) +$  $(4 \times \text{RDFEXCL4}) + (8 \times \text{RDFEXCL8})$ . The reason(s) which contribute to the

exclusion of an instance can therefore be calculated. For example, if RDPEXCLSUM = 5, by subtracting figures from the table below, starting at the bottom, we see that the instance is an incoming exchange instance (RDPEXCL4  $= 1$ ) and the student is not active on the instance (RDPEXCL1 = 1).

12. Instances that contribute towards the eligible QR RDP FTE have  $R$ DPEXCLSUM = 0.

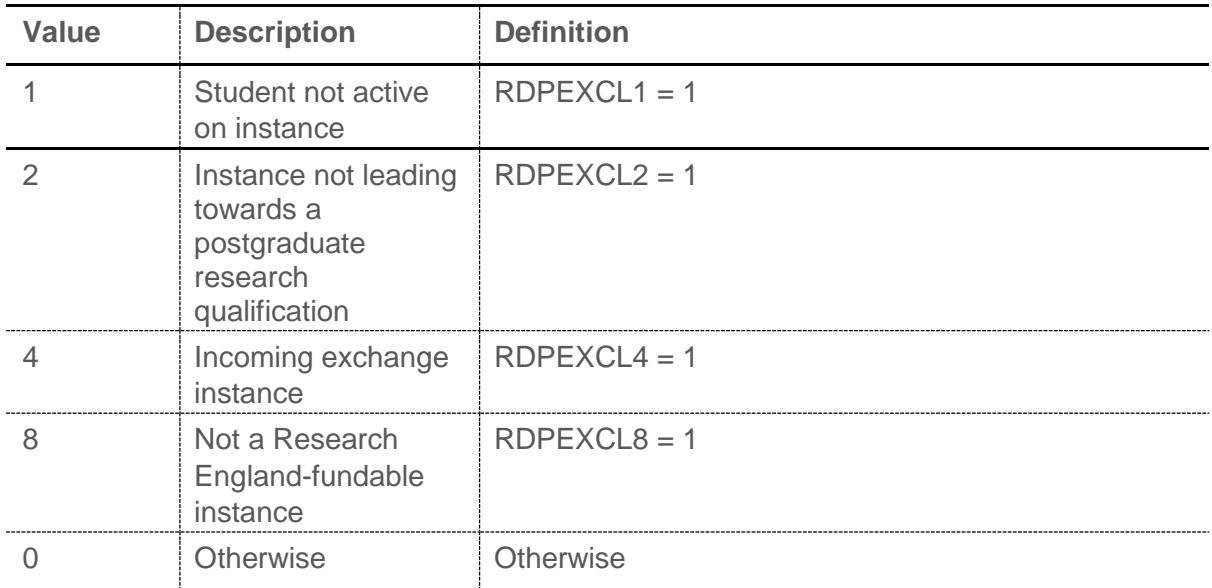

## **RDPMODE (Column X)**

13. This field categorises the mode of the instance into active, writing-up or inactive.

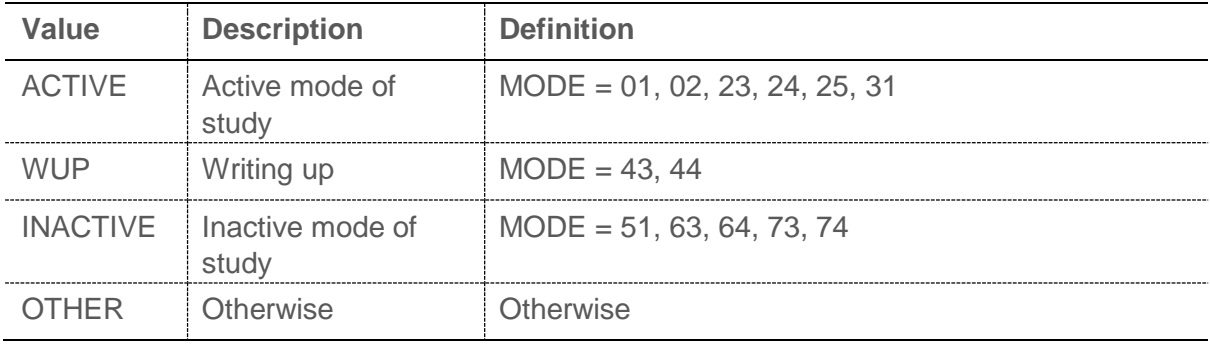

## **RDPFTETOT (Column R)**

14. This field contains the FTE for the instance that informs the QR RDP supervision fund FTE calculation.

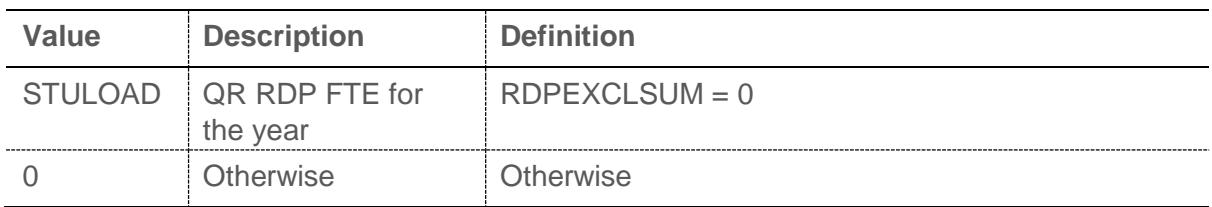

#### **RDPPROV (Column M)**

15. This field shows the UKPRN of the provider supervising this part of the instance.

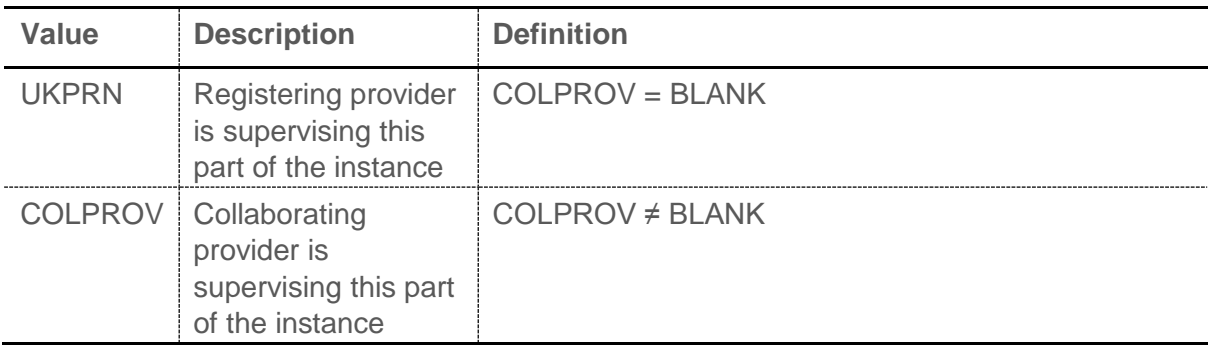

## **RDPFTE (Column Q)**

16. This field shows the QR RDP FTE for the instance (RDPFTETOT) attributable to each UOA (UOA2014) and provider supervising the activity (RDPPROV). It is calculated as RDPFTETOT × (UOAPCNT/100).

## **RDPREF14ELIG (Column N)**

17. This field indicates whether the provider supervising this part of the activity (RDPPROV) was eligible to submit to REF 2014.

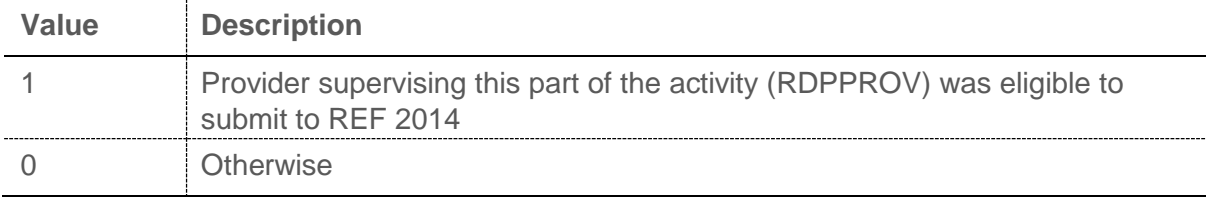

## **RDPFTEPROVADJ (Column P)**

18. This field shows the QR RDP FTE for the instance (RDPFTETOT) attributable to each UOA (UOA2014) and provider supervising the activity (RDPPROV) that was eligible to submit to REF 2014 (RDPREF14ELIG = 1). It is this FTE that will be used to inform the QR RDP supervision fund FTE calculation.

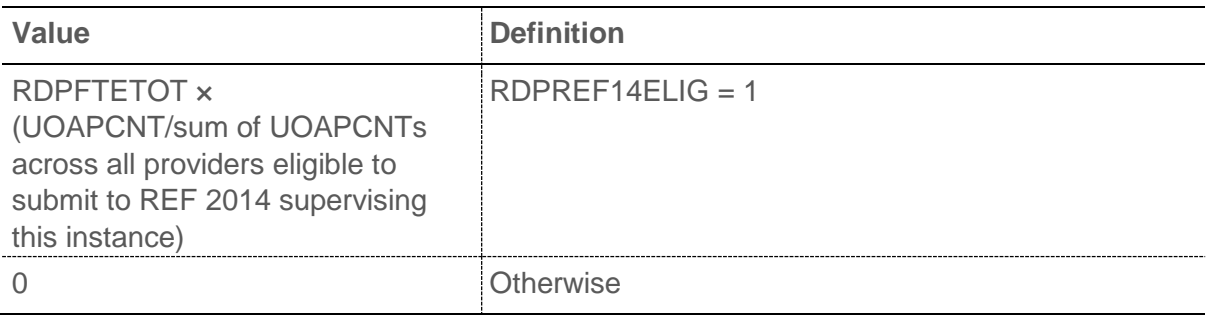

## **OVERRIDE (Column AM)**

19. This field indicates whether an override has been applied for the student.

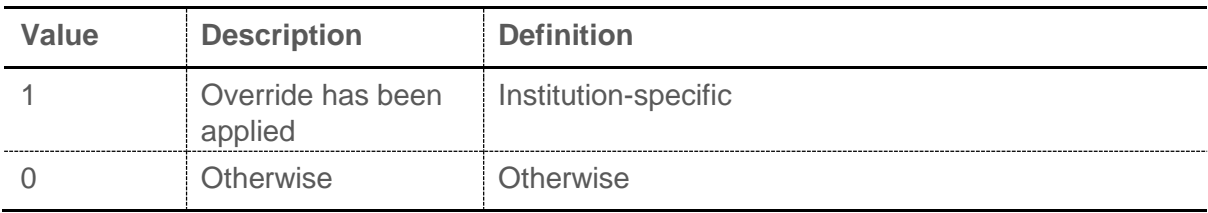